CryptoCampaign RSA, ElGamal, GPG

Niklas Steenfatt

KunterBuntesSeminar WiSe 2013/14

Dienstag, 29. Oktober 2013

<span id="page-0-0"></span>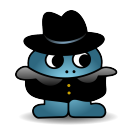

# Warum E-Mails verschlüsseln?

- vertrauliche Inhalte
- E-Mails können abgefangen werden
- Sysadmins können E-Mails lesen :o
- weil es geht

<span id="page-1-0"></span>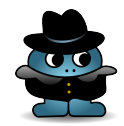

### Warum E-Mails signieren?

- Absender kann gefaket sein
- Inhalt kann verfälscht sein
- Zeitstempel kann manipuliert sein
- weil es geht

<span id="page-2-0"></span>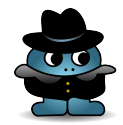

#### Asymmetrische Verschlüsselung

- asymmetrisch: privater vs. öffentlicher Schlüssel
- verschlüsseln: öffentlicher Schlüssel des Empfängers
- entschlüsseln: privater Schlüssel des Empfängers
- **•** signieren: privater Schlüssel des Absenders
- verifizieren: öffentlicher Schlüssel des Absenders

<span id="page-3-0"></span>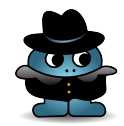

### Asymmetrische Verschlüsselung (C) Hannes Federrath)

<span id="page-4-0"></span>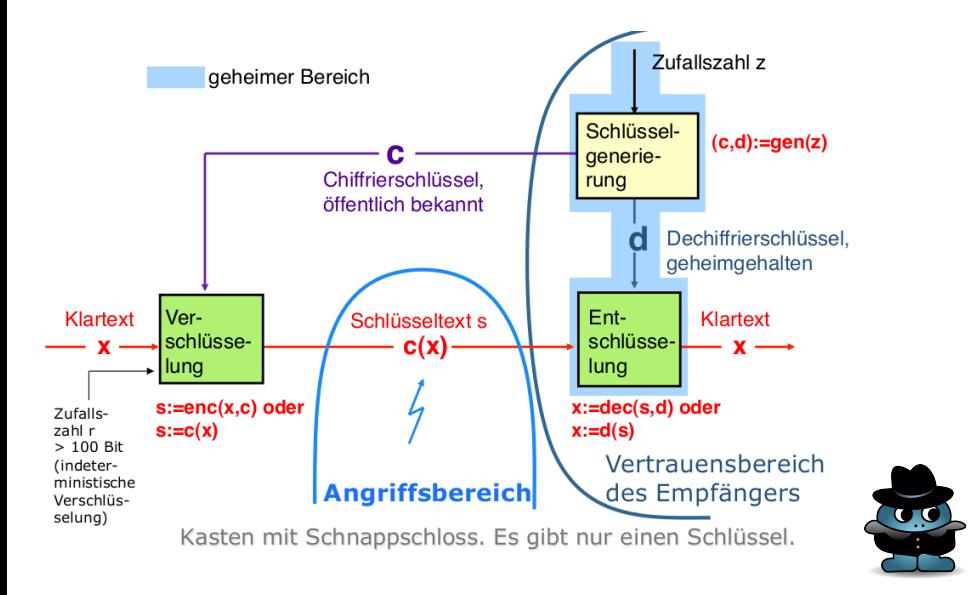

#### Und jetzt nochmal Erstie-gerecht:

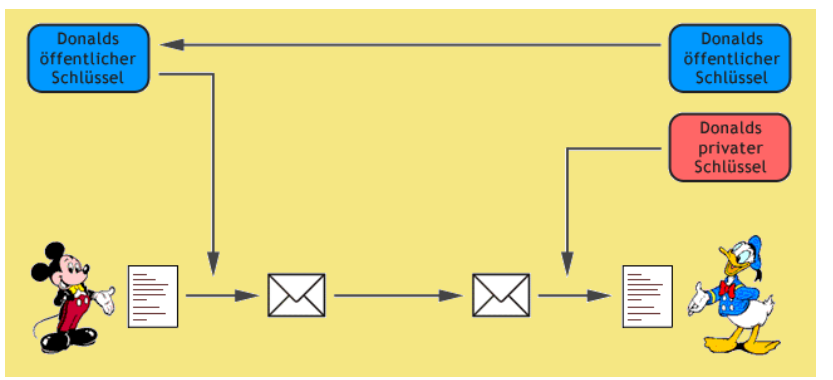

<span id="page-5-0"></span>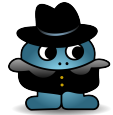

# Schlüsselgenerierung – in Worten

- **•** privater Schlüssel wird zufällig gewählt
- öffentlicher Schlüssel wird mit einem bestimmten Verfahren aus dem privaten errechnet
- der öffentliche Schlüssel ist öffentlich!
- das besagte Verfahren ist öffentlich! (\*ba dum ts\*)
- **also: wir benötigen ein Einweg-Verfahren**

<span id="page-6-0"></span>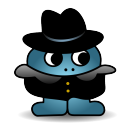

# Schlüsselgenerierung – etwas mathematischer

- **•** *private* zufällig gewählt
- f :  $M(\text{private}) \rightarrow M(\text{public})$
- $M(\text{private}) = M(\text{public}) = \mathbb{N}$
- $\bullet$  f ist eine Einwegfunktion
	- $\bullet$  f mit polynomialem Aufwand berechenbar
	- $f^{-1}$  nur mit exponentiellem Aufwand
- <span id="page-7-0"></span> $\bullet$  f ist eine Bijektion

#### RSA – Vorbereitung

Satz 1 (Satz von Euler).

Sei n das Produkt zweier (verschiedener) Primzahlen p und q. Dann gilt für beliebige  $k, m \in \mathbb{N}$  mit  $m < n$ :

$$
m = m^{k \cdot \phi(n)+1} \mod n
$$

 $\bullet$   $\phi$  ist die eulersche Funktion

$$
\bullet \ \phi(n)=(p-1)(q-1)
$$

<span id="page-8-0"></span>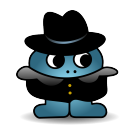

#### [RSA](#page-9-0) [Schlüsselgenerierung](#page-9-0)

#### RSA – Schlüsselgenerierung

- **1** Wähle zwei (große) Primzahlen p und q.
- **2** Berechne:  $n = p \cdot q$  sowie  $\phi(n) = (p-1)(q-1)$ .
- **3** Wähle eine Zahl  $e \in \mathbb{N}$  mit  $ggT(e, \phi(n)) = 1$ .
- $\bullet$  Bestimme das Inverse  $d$  von  $e$  in  $\mathbb{Z}_{\phi(n)}$   $(e\cdot d\mod \phi(n)=1).$
- Sei  $k \in \mathbb{N}$  mit  $ed = k \cdot \phi(n) + 1$  (es gilt  $\phi(n) \mid ed 1$ ).
- **O** privat:  $(d, n)$ , öffentlich:  $(e, n)$ .

<span id="page-9-0"></span>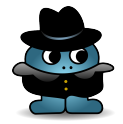

#### RSA – Verschlüsselung

- Verschlüsselung:  $c = m^e \mod n$
- Entschlüsselung:  $m=c^d \mod n$
- Begründung:  $c^d = m^{ed} = m^{k \cdot \phi(n)+1} = m$  (in  $\mathbb{Z}_n$ )

<span id="page-10-0"></span>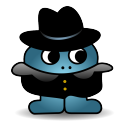

#### RSA – Besonderheit

- privater und öffentlicher Schlüssel zueinander invers
- **•** Inversitätsbeziehungen sind gegenseitig
- $\bullet \Rightarrow$  die Schlüssel sind beliebig vertauschbar
- RSA ist das einzige Verfahren mit dieser Eigenschaft!

<span id="page-11-0"></span>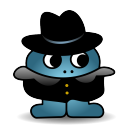

#### RSA – Signatur

- **Absender verschlüsselt Nachricht mit privatem Schlüssel**
- Nachricht wird verschlüsselt und unverschlüsselt versendet
- Empfänger entschlüsselt mit öffentlichem Schlüssel
- Signatur okay, wenn das Ergebnis mit dem Klartext übereinstimmt

<span id="page-12-0"></span>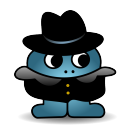

#### RSA – Einwegfunktion

- **Einwegfunktion:**  $f(p, q) = p \cdot q = n$
- $\it{f}^{-1}$  bedeutet Primfaktorzerlegung
- Trapdoor-Einwegfunktion:  $g : M(private) \rightarrow M(public)$
- $\mathsf{g}^{-1}$  benötigt Kenntnis von  $\phi(n)$
- $\phi(n)$  benötigt Kenntnis von  $f^{-1}$
- $\bullet \Rightarrow f$  umkehrbar gdw. g umkehrbar

<span id="page-13-0"></span>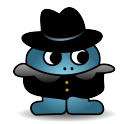

### ElGamal – Schlüsselgenerierung

- **1 Es sei p eine Primzahl.**
- **2** Es seien  $g, x \in \mathbb{N}$  beliebig gewählt, mit der Bedingung  $g < p \wedge x < p$ .
- **3** Es sei  $y = g^x \mod p$ .
- **4** privat x, öffentlich:  $(y, g, p)$ .

<span id="page-14-0"></span>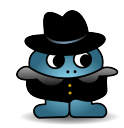

### ElGamal – Signatur

- Absender wählt ein  $k \in \mathbb{N}$  mit  $ggT(k, p 1) = 1$ .
- Absender berechnet  $a = g^k \mod p$
- sowie b mit  $M = (xa + kb) \mod (p-1)$ .
- $\bullet$  (a, b) ist die Signatur.
- Verifikation durch  $y^a a^b = g^M$ .

<span id="page-15-0"></span>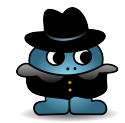

### ElGamal – Verschlüsselung

- Absender wählt ein  $k \in \mathbb{N}$  mit  $ggT(k, p 1) = 1$ .
- Absender berechnet  $a = g^k \mod p$
- sowie  $b = y^k M \mod p$ .
- $\bullet$  (a, b) ist der Chiffretext.
- Entschlüsselung durch  $M = \frac{b}{a^2}$  $rac{b}{a^x}$  mod p.

<span id="page-16-0"></span>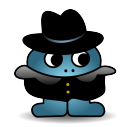

### ElGamal – Einwegfunktion

- Einwegfunktion:  $f : M(private) \rightarrow M(public)$
- $f(x) = g^x \mod p$
- $\,f^{-1}\,$  ist ein diskreter Logarithmus auf  $\,G\,$
- $\bullet$  G ist eine multiplikative Gruppe über  $\mathbb{Z}_p$

<span id="page-17-0"></span>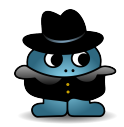

- Linux: /usr/bin/gpg
- Windows: gpg4win.org
- Mac OS X: gpgtools.org
- alle: Thunderbird (mozilla.org/thunderbird) + Enigmail
- Keyserver der Fachschaft: https://mafiasi.de/pks/

<span id="page-18-0"></span>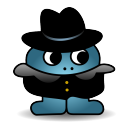